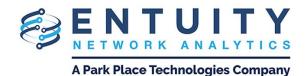

# Entuity® Network Analytics (ENA) v18.0 Release Notification

January 17th 2020

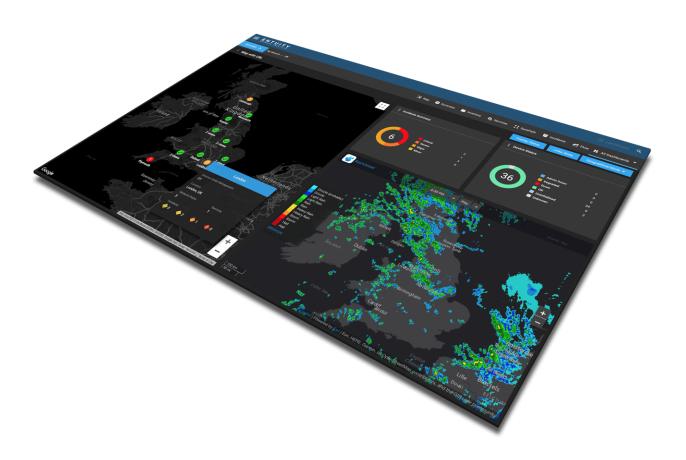

# **ENA v18.0 Release Notification**

# **Technical Bulletin January 17, 2020**

We are delighted to announce that the latest version of **Entuity Network Analytics**, to be known as **ENA v18.0**, is now available for customer use. Details of the benefits to be gained from this new release are set out below.

## **ENA v18.0 New Release Details**

The following key additions and changes have been made to ENA v18.0:

- Geographical Map
- Topological Map
- SurePath
- Maintenance Mode
- Trends
- Cisco Viptela

## **Geographical Map**

Addition of a new Google Maps integration so that users can set geographical locations to Views, which will then be automatically plotted onto a Google Map. Users can switch between Geographical and Topological Modes as they want.

In Geographical Mode, each View marker will display customizable levels of incident information, and users can hover over the View marker for further at-a-glance details about the View.

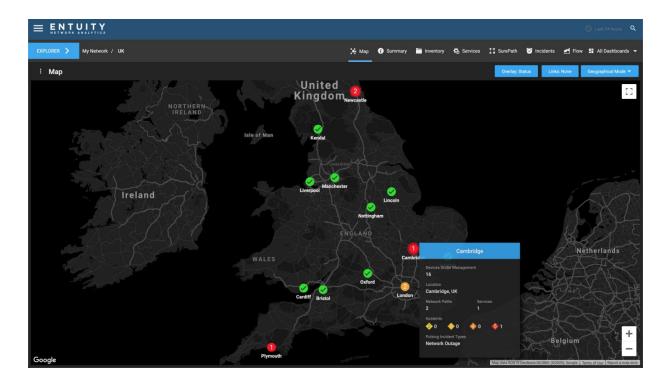

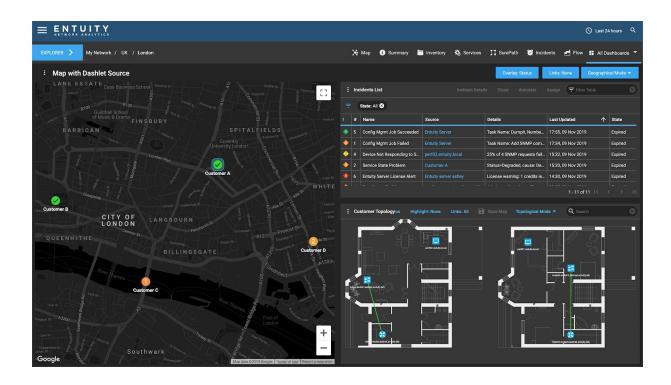

<u>Please see these articles</u> for further information on the Geographical Map.

## **Topological Map**

Addition of new customizable labels on the Topological Map that can display any attribute that is not a time-series metric. Users can display up to 3 fields of information on the map itself (under the object/device), and up to 10 fields of information on a tooltip that is displayed when hovering over the object/device.

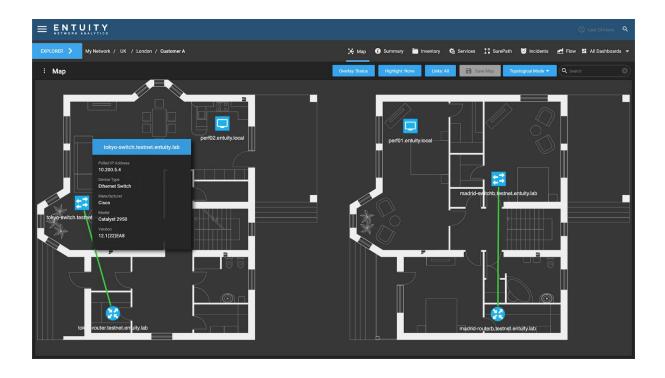

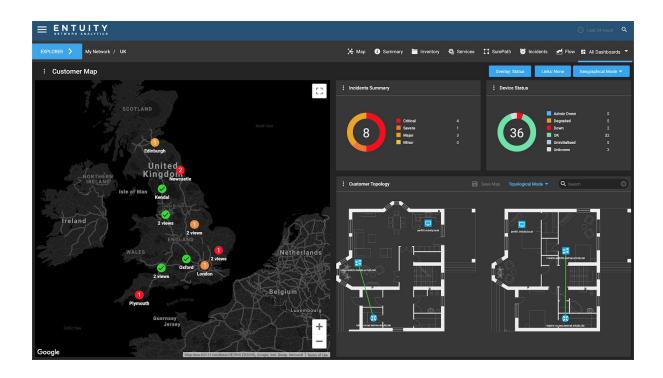

<u>Please see this article</u> for further information on the Topological Map.

## SurePath

SurePath has been completely revised with the introduction of agent-based path discovery that allows for troubleshooting of public as well as private networks.

ENA v18.0 uses Entuity's proprietary SurePath technology, which now employs tcptraceroute. tcptraceroute creates a tcp connection to the endpoint destination and sends tcp packets to more closely mimic the behavior of applications and therefore the user experience.

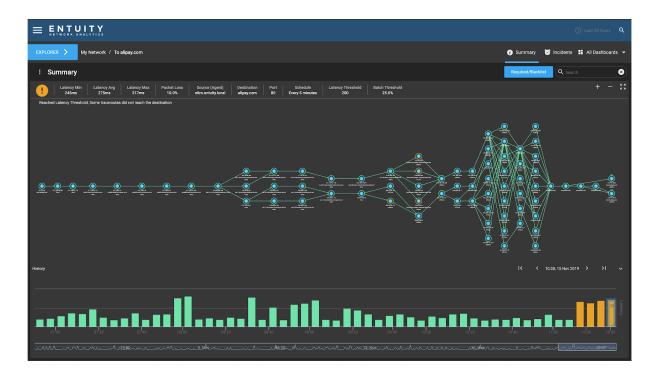

Users can use Required and Blacklist functionality to specify which nodes must and must not appear in a path, with events raised for non-compliance.

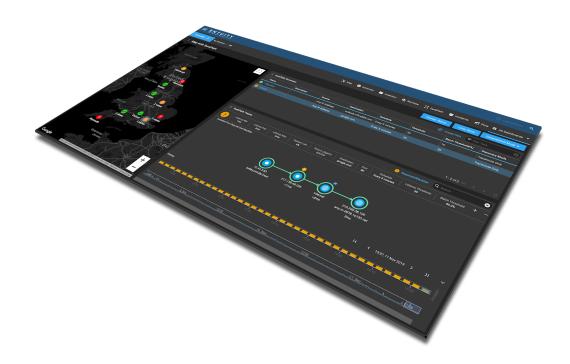

<u>Please see these articles</u> for more information on SurePath.

#### Maintenance Mode

Addition of maintenance window functionality whereby users can set maintenance schedules for Views and devices, so that maintenance periods are reflected in reports. Users can suppress events on devices under maintenance - data is still collected under maintenance mode, but the maintenance section of time is simply ignored for reporting purposes.

| : Maintenance Mod     | de     |         |                    |                    |              | New Mainter                                  | nance 🗧 \Xi Filter Table |
|-----------------------|--------|---------|--------------------|--------------------|--------------|----------------------------------------------|--------------------------|
| Name                  | Status | Devices | Starts At          | Ends At            | Suppress Eve | Schedule                                     | Master Server            |
| Quarterly maintenance |        | 6       | 15:00, 26 Dec 2019 |                    | Yes          | All day; on Thursdays, Saturdays; during Mar |                          |
| Nightly maintenance   |        | 9       | 18:00, 01 Jul 2019 |                    | Yes          | From 18:00 to 24:00; every day; every month  |                          |
| Office closure        | Active | 28      | 08:40, 05 Nov 2019 | 12:30, 06 Nov 2019 | Yes          | All day; every day; every month              | Delete Maintenance       |
|                       |        |         |                    |                    |              |                                              |                          |
|                       |        |         |                    |                    |              |                                              | Duplicate Maintenance    |

<u>Please see these articles</u> for further information on Maintenance Mode.

## Trends

Added functionality so that users can set a 4 week trend to any time series chart (both system and custom) across ENA at run time. This setting uses the last 4 weeks' worth of data to calculate the trend, and is persistent on that chart until the user removes it.

The existing trend functionality at design time has been extended so that the user can set a trend based on 2, 4, 8 or 16 weeks' worth of data.

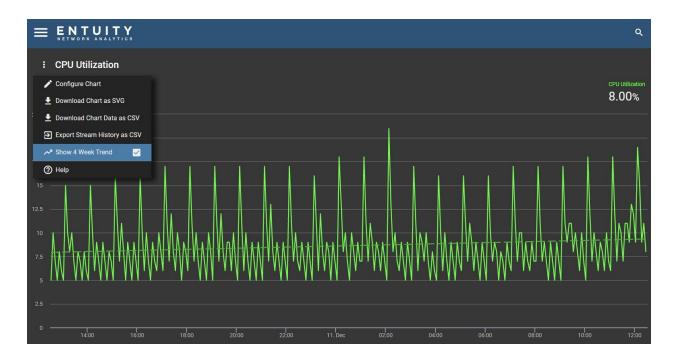

<u>Please see this article</u> for further help and information on trends.

## Cisco Viptela

Addition of support for Cisco Viptela (SD-WAN) alarms. ENA v18.0 introduces the following:

- new device type vManage Cloud Controller (with details of associated vEdge devices and alarms).
- new Summary dashboards for vManage Cloud Controller and vEdge.

• New ENA events onto which Viptela alarms are mapped.

<u>Please see this article</u> for further information on Cisco Viptela support.

# **Additional Changes**

#### Account Management

Addition of an option to restrict the servers that members of a user group can see.

#### **Device Support**

Enhanced support for Cisco Nexus 7700 devices, with better IP and MAC schemes, as well as extended support for Meraki router and switch devices.

Addition of support for webhooks from Meraki Cloud Controller devices, so that they can send alerts via the webhook that are then turned into ENA events.

Addition of support for Viptela alarm handling so that the virtualization process will poll for Viptela alarm data using RESTful API calls and generate Viptela events and incidents. Inventory information on Viptela devices managed by the vManage cloud controller device will be viewable within the ENA UI.

#### Event Management System

Addition of an option to set customizable sounds that play upon the raising of an event or incident in the Events dashboard and Incidents dashboard.

#### Licensing

Addition of an option so that it is now possible to update license files on the License Health page, without needing to restart ENA.

# **Improvements and Fixes**

ENA v18.0 further includes the following improvements and fixes from the previously-published patch version of ENA, which is ENA v17.0 P07. These improvements and fixes are also included in ENA v17.0 P08, which is released concurrently with ENA v18.0.

| Functional Area                                                                 | Platform(s) | Description                                                                                                    |
|---------------------------------------------------------------------------------|-------------|----------------------------------------------------------------------------------------------------|
| Auto Discovery                                                                  | All         | Addition of an option, 'Allow Duplicate IP<br>Addresses'.                                                                                                    |
|                                                                                 |             | Change to Auto Discovery so that importing a device file will no longer run Auto Discovery again, but instead display the results directly.                               |
|                                                                                 |             | Change so that Auto Discovery profiles with<br>names containing URL special characters can<br>now be referenced in the RESTful API, using URL<br>with UTF-8 encoding.     |
| BMC TrueSight<br>Operations<br>Management<br>Presentation Server<br>Integration | All         | Fixed an issue whereby the 'Open in Entuity' link<br>on the TSOM object summary page would<br>redirect to a broken dashboard due to an invalid<br>View path.              |
|                                                                                 |             | Fixed an issue whereby users could not sort columns in the TopN dashboard.                                                                                                |
| Configuration<br>Management                                                     | All         | Fixed an issue affecting upgraded installations<br>whereby the table on the Configuration<br>Management page would not update<br>configuration management or monitor task |

|            |     | status from 'Dispatching'.                                                                                                    |
|------------|-----|----------------------------------------------------------------------------------------------------|
| Dashboards | All | Fixed an issue affecting the Virtualization<br>dashboard whereby selections in the<br>Virtualization Platform (VM Platforms Summary)<br>dashlet that then populate the Virtual Machines<br>(VM Summary) dashlet, together with any filters<br>being applied to the Virtual Machines (VM<br>Summary) dashlet, were not retained after a table<br>refresh.                          |
|            |     | Fixed an issue affecting the creation of new<br>dashboards, whereby if you specified the<br>dashboard's 'Applicable to' context field to an<br>option that was not one of the five shortlisted<br>options, and then added a chart or table dashlet,<br>the 'Applicable to' context field for those dashlets<br>would not default to the selection made at the<br>dashboard level. |
|            |     | Addition of the System Health dashlet to the<br>Summary dashboard for Cisco ACI SDN<br>controllers.                                                                                                    |
| Dashlets   | All | Fixed an issue that affected ordering the View<br>Contents dashlet by type. Views, services and<br>network paths appeared at the bottom, but after<br>the fix now appear in the correct order: 1 Views, 2<br>services, 3 network paths, 4 others (e.g. devices).                                                                                                    |
|            |     | Addition of a location attribute to the Key Info<br>dashlet for SNMP devices. This is an SNMP<br>property based on the discovered syslocation,<br>but users can also add a custom location.                                                                                                    |
|            |     | Fixed an issue affecting Chart dashlets displaying<br>an attribute series, whereby dragging another<br>attribute series from another browser<br>tab/window into the chart would not refresh the<br>chart.                                                                                                    |
|            |     | Fixed an issue affecting the Events List dashlet<br>and Incidents List dashlet, whereby if the<br>Dashboard Timeframe setting was set to a unit<br>that was not in seconds, then the table filter in                                                                                                    |

| o dashlets would display the chosen<br>e in seconds (e.g. '1 Hour' would display<br>Seconds'). The unit is now displayed                                                                                                    |
|----------------------------------------------------------------------------------------------------|
| issue affecting the Events List and<br>List dashlets, whereby if the Event<br>ne or Incident Timeframe was set to<br>sed Time' then the Dashboard<br>ne would be incorrect or not exist.                                                                                                    |
| issue affecting the Events List and<br>List dashlets, whereby if the Dashboard<br>ne was set to 'Any', then the filter for that<br>e would not be updated.                                                                                                    |
| to that stream/ticker period options are<br>hidden in Chart Settings when a<br>cker has not been selected for a Chart<br>These options are now visible but<br>with help text explaining why.                                                                                                    |
| issue affecting the View Contents<br>whereby a user with read permissions on<br>at is nested more than one level down<br>rent Views that they do not have read<br>ons for, would not be able to navigate<br>n one level down. This has been fixed so<br>s can navigate through Views they do<br>read permissions on, so that they can<br>ne View for which they do have read<br>on. |
| of a 'Physical/Virtual' column to the Port<br>v dashlet to denote if the port is physical                                                                                                    |
| issue affecting the opening of chart<br>in a new tab, whereby the Overflow<br>the new tab's chart would still have an<br>New Tab' option. This option has now<br>loved.                                                                                                    |
| of new available columns to the View                                                                                                    |
|                                                                                                    |

|                            |     | Contents dashlet.                                                                                                    |
|----------------------------|-----|----------------------------------------------------------------------------------------------------|
| Device Attributes          | All | Fixed an issue whereby the Device Reachable<br>Time attribute value was not converted correctly<br>from seconds to a user-friendly format.                                                                                                |
|                            |     | Fixed an issue whereby the Last Operation Time<br>attribute for IP SLA attributes was displaying as a<br>raw value, rather than in a user-friendly format.                                                                                |
| Device Inventory           | All | Fixed an issue affecting addition of devices,<br>whereby if a list of duplicate IP addresses<br>resulted in an error description longer than 256<br>characters then the device would not appear in<br>the Device Inventory table.         |
| Device<br>Management       | All | Addition of a Management Port Only option for<br>device management. This appears as 'Full (Mgmt<br>Port Only)' in the Management Level options.                                                                                           |
|                            |     | Improved virtual port categorization.                                                                                                    |
| Event Management<br>System | All | Addition of an option in entuity.cfg to make it<br>mandatory to complete the Reason field when<br>creating a new event suppression on an event.                                                                                           |
|                            |     | Change to the process of creating and editing<br>event rules, so that it is now possible to reset and<br>save the Rule Condition to 'None' after the rule<br>has already been saved.                                                      |
|                            |     | Addition of an 'extraVarbinds' parameter to the<br>Send SNMP Trap EMS action. This can be set to<br>a map of values with OIDs and indices, and these<br>extra values will be appended to the end of the<br>forwarded SNMP Trap data.      |
|                            |     | Fixed an issue whereby system events relating to<br>the Entuity server were appearing in all Views.<br>Now, system events will only appear in the All<br>Objects View and any View that includes it (e.g.<br>My Network View for admins). |
|                            |     | Fixed an issue affecting the Rules tab on the<br>Event Administration page, whereby a user could                                                                                                    |

| Ormanal                                |     | not drag rules from one processing stage to<br>another. Users can now drag rules between<br>processing stages.<br>Fixed an issue with the date-time picker on the<br>Event Suppressions form whereby it was either<br>prevented from opening or opened with an error<br>about the validity of the current date.                                                                                                    |
|----------------------------------------|-----|----------------------------------------------------------------------------------------------------|
| General<br>Performance<br>Improvements | All | General stability improvements.                                                                                                    |
| General UI/UX<br>Improvements          | All | <ul> <li>Fixed an issue affecting Views with an ampersand (&amp;) in its name, whereby charts that are opened from that View or a device in that View would display incorrect or missing data.</li> <li>Reduced padding around dashlets.</li> <li>Fixed an issue mostly affecting the Events List dashlet, Incidents List dashlet and the Audit Log, whereby invalid table data might be presented if the user repeatedly reloaded tables.</li> <li>Fixed an issue whereby selecting multiple items in a table that has been filtered and then right-clicking to open the context menu would cause the selections to be removed.</li> <li>Fixed an issue affecting 'In Between' date ranges, whereby the 'To' date would be automatically set to equal or after the 'From' date. Now, the 'To' date will no longer change because of any changes made to the 'From' date.</li> <li>Fixed an issue affecting the filter form when tables are filtered, whereby fields for single- or multi-choice inputs that had no options would throw an error even though there are no available servers to select. Now, the fields for single- or multi-choice inputs that had no options would throw an error even though there are no available servers to select. Now, the fields for single- or multi-choice inputs that had no options would throw an error even though there are no available servers to select. Now, the fields for single- or multi-choice inputs that had no options would throw an error even though there are no available servers to select. Now, the fields for single- or multi-choice inputs that have no options will simply be disabled.</li> </ul> |

| Polling                         | All | Introduction of separate and faster polling (every<br>5 minutes) of Meraki Cloud Management<br>Platforms for Organization and Device Status<br>data, combined with faster Meraki Device Status<br>stream updates to keep Meraki Device objects<br>more up to date. |
|---------------------------------|-----|----------------------------------------------------------------------------------------------------|
| Remedy Single Sign<br>On (RSSO) | All | Fixed an issue affecting RSSO whereby once a<br>user whose session was timed out has signed<br>back in again, they would sometimes be<br>redirected to an invalid URL or the logout page.                                                                          |
| Remote Terminal                 | All | Enhancement so that the pre-login banner for connecting to a device using SSH2 is now displayed as a pop-up alert.                                                                                                    |
| Reporting                       | All | Addition of the option to run reports in any<br>specified time zone, not just the (consolidation)<br>server's time zone. If a time zone is specified, the<br>timestamps in the report will reflect that time<br>zone.                                              |
|                                 |     | Fixed an issue affecting the TopN Port Error<br>Rates report, whereby the report would not run<br>correctly against a View that has unicode<br>characters in its name, or a View that exists on<br>one server in a multi-server environment but not<br>on others.  |
|                                 |     | Fixed an issue that prevented the Flow Analysis report from running.                                                                                                    |
|                                 |     | Addition of an option to include virtual ports in the Port Bandwidth Capacity Planning Trend report.                                                                                                    |
|                                 |     | Fixed an issue affecting the creation of Multi<br>chart/table reports, whereby the 'Organize<br>Layout' button did not work using Chrome or IE.                                                                                                    |
|                                 |     | Fixed an issue affecting dragging attributes from incident streams into a report builder from another tab would throw an error.                                                                                                    |
|                                 |     | Fixed an issue that prevented the Spanning Tree                                                                                                    |

|                            |     | Device Config report from running.                                                                                                    |
|----------------------------|-----|----------------------------------------------------------------------------------------------------|
| SDN Controller             | All | Improvement so that Cisco ACI faults will now be                                                                                                    |
| SDN Controller             |     | mapped to ENA events and incidents.                                                                                                    |
| Search                     | All | Fixed an issue affecting searches for objects with<br>the Connected Host type. If a MAC address, IP<br>address or host name is given as the search<br>criteria, only a port result was being returned for<br>successful searches. After this fix, the host<br>device is also shown in a separate row on the<br>search results page.                               |
| Services                   | All | Fixed an issue whereby if a service was defined<br>on the central server behind a firewall and had<br>components on a remote server, then the status<br>of those remote components did not update<br>reliably. Such components now do update<br>correctly.                                                                                                    |
| Thresholds                 | All | Change so that attributes can be assigned a negative value if their configured minimum value is below 0 (zero).                                                                                                    |
| Topological Map            | All | Fixed an issue affecting the topological map in<br>multi-server configurations when users select<br>only some servers, whereby the progress bar at<br>the bottom of the map would become stuck at a<br>percentage and not disappear because it<br>expected data from all servers. The progress bar<br>now fills correctly and disappears upon loading<br>of data. |
|                            |     | Fixed an issue that removed device incident severity information from the topological map.                                                                                                    |
| User Account<br>Management | All | Change so that non-admin users can now enable<br>or disable port status events via the right-click<br>context menu.                                                                                                    |
|                            |     | Addition of a user group tool permission to hide<br>the top-level 'Configuration Management' option<br>in the from the right-click context menu.                                                                                                    |
|                            |     | Change so that the Event Administration tool                                                                                                    |

| permission is no longer required for a user to access the Event Notifications page and therefore create and edit event notifications. |
|----------------------------------------------------------------------------------------------------|
| Addition of a user group tool permission to allow non-admin users access to ICMP Monitor settings.                                    |

# Notes

Please refer to the <u>Knowledge Base</u> on the ENA Help Center for help and information on functionality added in this release.

Entuity recommends that all servers in a multi-server configuration run the same patch version.

©2020 Entuity Ltd, All rights reserved.